## **OnPopUpMenu\_Result**

## OnPopUpMenu\_Result picture event

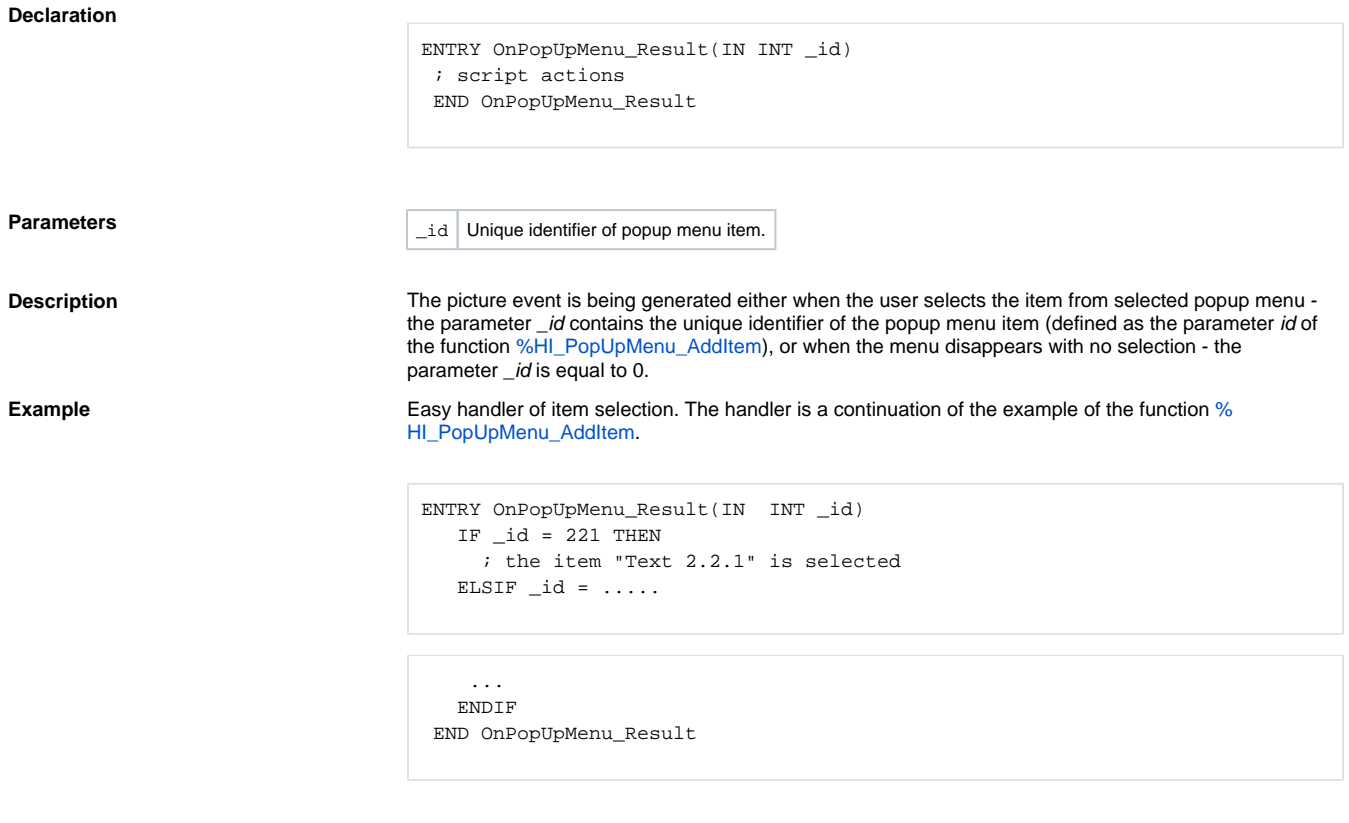

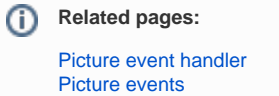